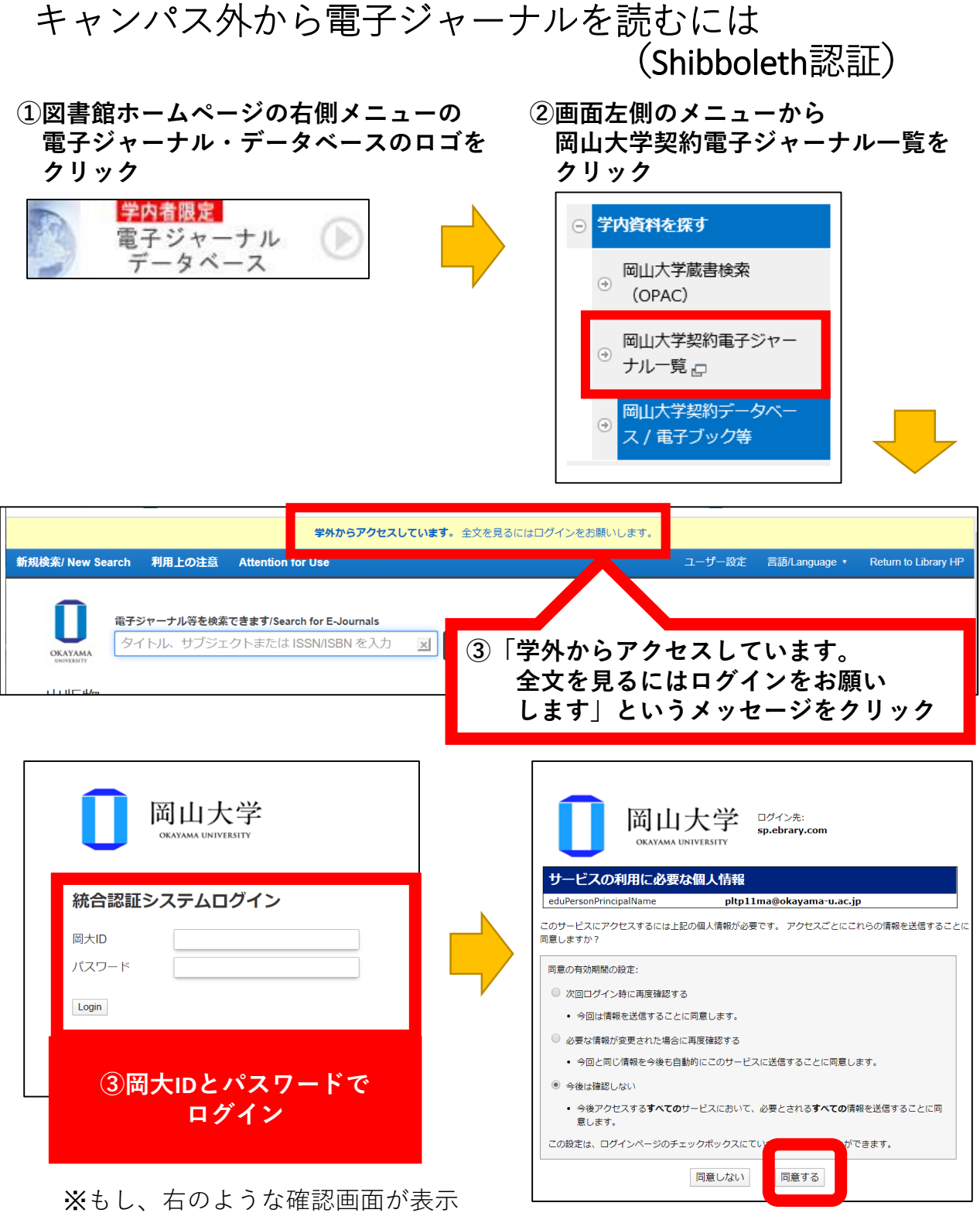

されたら「同意する」をクリック。

**一度ログインしたら、画面を閉じるまではそのまま利用できます。**

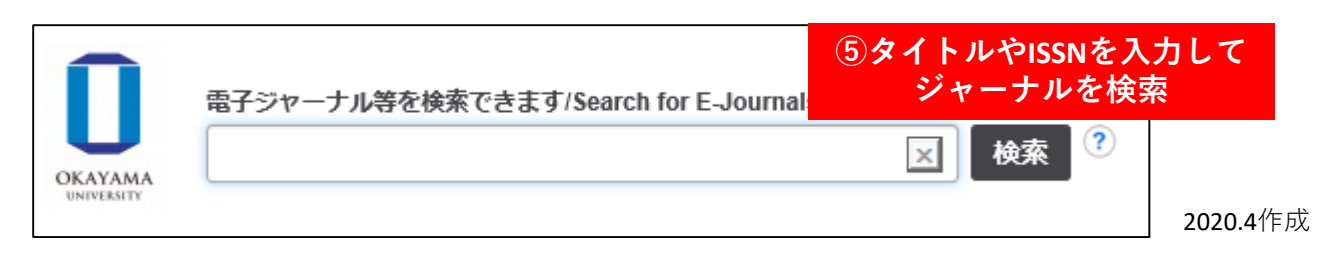